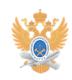

## **Регистрация обезличенного[..]** 11/30/2023 12:45:27

## **FAQ Article Print Category:** В Электроная почта **Votes:** 2016 **Votes:** 2016 **State: Result: Result:** 0.00 % **Language:** ru **Last update:** 02/02/2023 18:32:32

## *Problem (public)*

Для регистрации обезличенного почтового ящика для подразделения руководителю подразделения (исполняющему обязанности или заместителю) необходимо заполнить регистрационную форму и подойти в отдел технической поддержки УИ по адресу пр. Вернадского, дом 78, ком. Д-321 для согласования названия обезличенного<br>почтового ящика и ввода пароля.<br>Обратиться в техническую поддержку необходимо в течении 14 календарных дней<br>после заполнения формы заявки. По истечен аннулируется.

В наименовании обезличенного почтового ящика допустимо использование только латинских букв, цифр и символов "-" и "\_".

Требования предъявляемые к паролю: - не менее 8 и не более 25 символов. - цифры и буквы латинского алфавита

- буквы в верхнем и нижнем регистре - допустимые символы в пароле: a-z A-Z 0-9 - . \_ [ ] , ~ ! @ # % & ;

[1]Заполнить форму (открывается в новом окне)

[1] https://helpdesk-forms.mirea.ru/npmail-request

*Solution (public)*